# **Hashing**

## **Referências**

- Hashing  $(PF)$ ,
- [Hash Tables \(S&W\),](http://algs4.cs.princeton.edu/34hash/)
- [slides \(S&W\)](http://www.cs.princeton.edu/courses/archive/spring17/cos226/lectures/34HashTables+35SearchingApplications.pdf)

## **Vídeo**

[Hashing Functions \(S&W\)](https://youtu.be/EWX8bVSlgx0?list=PL5iJcUfx7xTekoa028b31EIB2gZAuCpsC)

## **Tabelas de hash**

Uma **tabela de hash** é de certa forma uma generalização de um vetor.

Temos um universo *U* de possíveis chaves e desejamos construir um esquema que associa cada chave a idealmente uma posição de um vetor ou tabela onde armazenamos o valor associado a chave.

O esquema ou função que associa as chaves a índices desta tabela é chamada de **função de hash**.

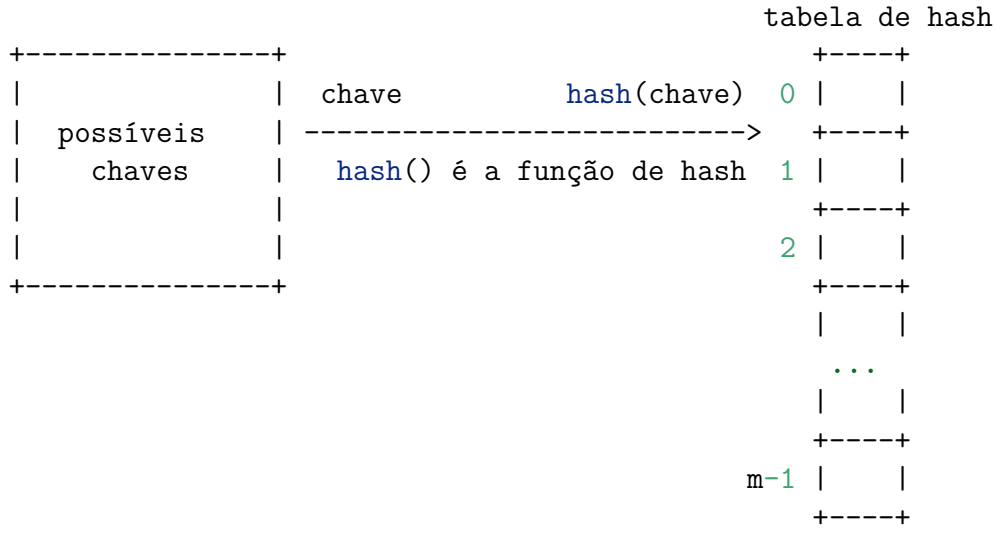

### **Alguns parâmetros importantes**

Parâmetros importantes:

- m = número de posições na tabela de hash
- $\bullet$   $n =$  número de chaves da tabela de símbolos
- $\alpha = n/m =$  fator de carga (=*load factor*)

## **Funções de hashing**

Função de espalhamento ou **função de hashing** (=*hash function*): transforma cada chave em um índice da tabela de hash. A função de hashing responde a pergunta "Em que posição da tabela de hash devo colocar esta chave?". A função de hashing espalha as chaves pela tabela de hash. A função de hashing associa um valor hash (hash value), entre 0 e m-1, a cada chave.

Infelizmente, nem sempre é possível associar cada elemento a um índice diferente. Tipicamente o conjunto de possíveis chaves é muito grande. Para isso precisaríamos de muito espaço.

Funções injetoras são raras. O paradoxo do aniversário diz que em um grupo de 23 pessoas a probabilidade que não haja duas que façam aniversário no mesmo dia é 0.4927 (menor que meio). Em outras palavras, se selecionar uniformemente ao acaso uma função de 23 elementos em um conjunto com 365 a probabilidade dessa função não ser injetora é maior que meio.

A função de hashing produz uma **colisão** quando duas chaves diferentes têm o mesmo valor hash e portanto são levadas na mesma posição da tabela de hash:

Para usar uma tabela de hash, programadores devem tomar duas decisões:

- escolher uma função de hash hash() que dada uma chave retorna um inteiro
- selecionar um método para tratar colisões

Chaves, usualmente, tem grande redundância. Devemos ser cuidadosos para encontrar uma função de hash que quebre *clusters* de chaves quase idênticas a fim de reduzir o número de colisões.

Testes sobre conjuntos típicos de chaves têm mostrado que dois tipos de função de hash funcionam muito bem. Um baseado em divisão e o outro em multiplicação.

#### **Função de hashing modular**

A ideia mais usual para a função de hashing é escolher o tamanho M da tabela como dendo um primo e função é dado por

```
private int hash(int key) {
    return key % M;
}
```
A função é fácil de calcular e usando um primo, uma boa dispersão das chaves é obtida. Isso se deve ao fato de que

se m não é primo nem todos os bits do número são usados no cálculo da função

Para m = 1000 só os últimos 3 dígitos importam.

Exemplos com  $m = 100$  e com  $m = 97...$  "

### **hashCode() de Java**

Em Java, todo tipo-de-dados tem uma método padrão hashCode() que produz um inteiro entre  $-2^{31}$  e  $2^{31} - 1$ , Exemplo:

```
String s = \text{StdIn}.\text{readString}();
int h = s.hashCode();
```
Exemplo:

```
public class Teste {
     private int valor;
    public Teste(int valor) {
```

```
this.valor = valor;
     }
}
Welcome to DrJava. Working directory is /home/coelho/mac0323
> Teste t = new Teste(5)
> t.hashCode()
22767675
> Teste t = new Teste(6)
> t.hashCode()
27103358
> Teste r = new Teste(27)
> r.hashCode()
5836093
>
```
hashCode() deve ser consistente com equals():

• se a.equals(b) ==  $true$ , então a.hashCode() ==  $b.hashCode()$ 

Para converter o hashCode() em um número entre 0 e m-1, tome o resto da divisão por m. Antes, é melhor desprezar o bit mais sigificativo para evitar que % lide com números negativos e produza um resultado negativo:

```
private int hash(Key x) {
    return (x.hashCode() & 0x7fffffff) % M;
}
```
O uso da máscara 0x7fffffff seria desnecessário se Java tivesse um tipo-de-dados unsigned int.

#### **Chaves Integer**

Em Java o valor de hash de um int é ele mesmo;

```
public class Integer {
    private final int value;
    public int hashCode() {
        return value;
    }
}
```
**Chaves Double**

Para doubles o Java usa hashing modular na representação binária do double.

```
public class Double {
    private final double value;
    public int hashCode() {
        long bits = doubleToLongBits(value);
        return (int) (bits \hat{ } (bits >> 32));
```
}

}

#### **Chaves Boolean**

```
public class Boolean {
    private final boolean value;
    public int hashCode() {
        if (value) return 1231;
        return 1237;
    }
}
```
#### **Chaves String**

Consideramos o string como um número muito grande na base  $R (= 31)$ .

Se s é um String de comprimento k, s.hashCode() é o valor

$$
s[0] \times 31^{k-1} + s[1] \times 31^{k-2} + ... + s[k-2] \times 31 + s[k-1].
$$

O método hashCode() utiliza o método de Horn para calcular esse valor.

int  $h = 0$ ; for (int  $i = 0$ ;  $i < s.length()$ ;  $i++)$  $h = (31 * h + s.charAt(i)) %$  M;

No lugar do multiplicador 31, poderia usar qualquer outro inteiro R, de preferência primo, mas suficientemente pequeno para que os cálculos não produzam overflow.

```
public class String {
    private final int hash; // caching
    private final char[] s;
    public int hashCode() {
        int h = hash;if (h != 0) return h;
        for (int i = 0; i < length(); i++) {
            h = s[i] + (31 * h);}
        hash = hreturn h;
    }
}
```
#### **Mais exemplos**

```
Welcome to DrJava. Working directory is /home/coelho/mac0323/
> "a".hashCode()
```

```
97
> "b".hashCode()
98
> "b67612876".hashCode()
1746433347
> "Como é bom estudar MAC0323!".hashCode()
-638314223
> ("Como é bom estudar MAC0323!".hashCode())&0x7fffffff
1509169425
> (1.23&0.7fffffff)
Invalid top level statement
> ("Como é bom estudar MAC0323!".hashCode())&0x7fffffff
1509169425
> "Como é bom estudar MAC0323!".hashCode()
-638314223
> "Este é um string".hashCode()
90150209
> Integer i = 0
> i.hashCode()
0
> Float x = 3.1415926
Static Error: Bad types in assignment: from double to Float
> Double x = 3.1415926;
> x.hashCode()
219937201
> Float x = 3.14Static Error: Bad types in assignment: from double to Float
> Float x = (float)3.14
> x.hashCode()
1078523331
> Float x = (float)3.1415926
> x.hashCode()
1078530010
\rightarrow
```
### **O que se espera de uma função de hashing**

Queremos uma função de hashing que:

- possa ser calculada eficientemente e
- espalhe bem as chaves pelo intervalo  $0, 1, \ldots, m-1$ .

**Hipótese do Hashing Uniforme**: Vamos supor que nossas funções de hashing distribuem as chaves pelo intervalo de inteiros 0..M-1 de maneira uniforme (todos os valores hash igualmente prováveis) e independente.

Isso significa que se as cada chave k é escolhida de um universo U de acordo com uma distribuição de probabilidade P; ou seja, P(k) é a probabilidade de *k* ser escolhida. Então a hipótese do hashing uniforme nos diz que

$$
\sum_{k:h(k)=j}P(k)=\frac{1}{m}
$$

para  $j = 0, 1, 2, \ldots, m-1$ .

### **Colisões: encadeamento**

Resolução de colisões por encadeamento (*separate chaining*): m listas ligadas, cada uma implementa uma tabela de símbolos.

Classe SequentialSearchST: implementação de tabela de símbolos em uma lista ligada não ordenada:

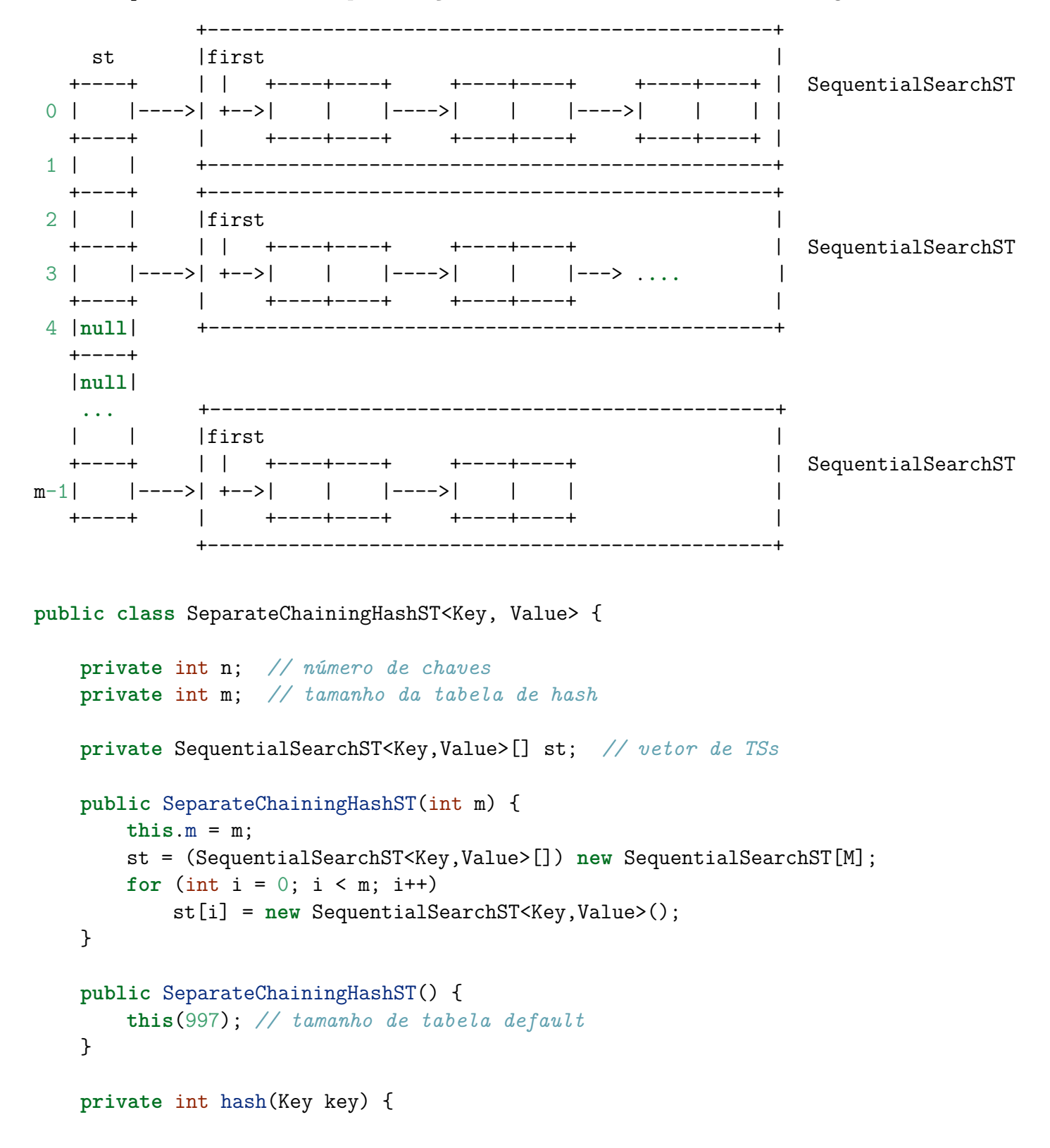

```
return (key.hashCode() & 0x7fffffff) % m;
    }
    public Value get(Key key) {
        int h = hash(key);
        return st[h].get(key);
    }
    public void put(Key key, Value val) {
        int h = hash(key);
        st[h].put(key, val);
    }
}
```
#### **Redimensionamento da tabela com encadeamento**

```
// insert key-value pair into the table
public void put(Key key, Value val) {
    if (val == null) { delete(key); return; }
    // double table size if average length of list >= 10
    if (n \ge 10*m) resize(2*m);
    int i = hash(key);
    if (!st[i].contains(key)) n++;
    st[i].put(key, val);
}
// resize the hash table to have the given number of chains
// rehashing all of the keys
//
// redimensiona a tabela de espalhamento de modo que ela tenha
// chains listas ligadas e reinsere todas s chaves
private void resize(int chains) {
    SeparateChainingHashST<Key, Value> temp;
    temp = new SeparateChainingHashST<Key, Value>(chains);
    for (int i = 0; i < m; i++) {
        for (Key key : st[i].keys()) {
            temp.put(key, st[i].get(key));
        }
    }
    this.m = temp.m;
    this.n = temp.n;
   this.st = temp.st;
}
// delete key (and associated value) if key is in the table
public void delete(Key key) {
    int i = hash(key);
```

```
if (st[i].contains(key)) n--;
    st[i].delete(key);
    // halve table size if average length of list <= 2
    if (m > INT CAPACITY && n \leq 2*m) resize(m/2);
}
// return keys in symbol table as an Iterable
public Iterable<Key> keys() {
    Queue<Key> queue = new Queue<Key>();
    for (int i = 0; i < m; i++) {
        for (Key key : st[i].keys())
            queue.enqueue(key);
    }
    return queue;
}
```
### **Análise**

O comprimento médio das listas é n/m. Mas poderíamos ter uma lista muito longa e todas as demais muito curtas, não? Para eliminar essa possibilidade, precisamos saber ou supor algo sobre os dados.

**Proposição K**: Em uma tabela de hash encadeada com m listas e n chaves, se vale a hipótese do hashing uniforme, a probabilidade de que o número de chaves em cada lista não passa de n/m multiplicado por uma pequena constante, essa probabilidade é muito próxima de 1.

Exemplo: Se n/m = 10, a probabilidade de que uma lista tem comprimento maior que 20 é inferior a 0.009.